## **#zostańwdomu z kulturą**

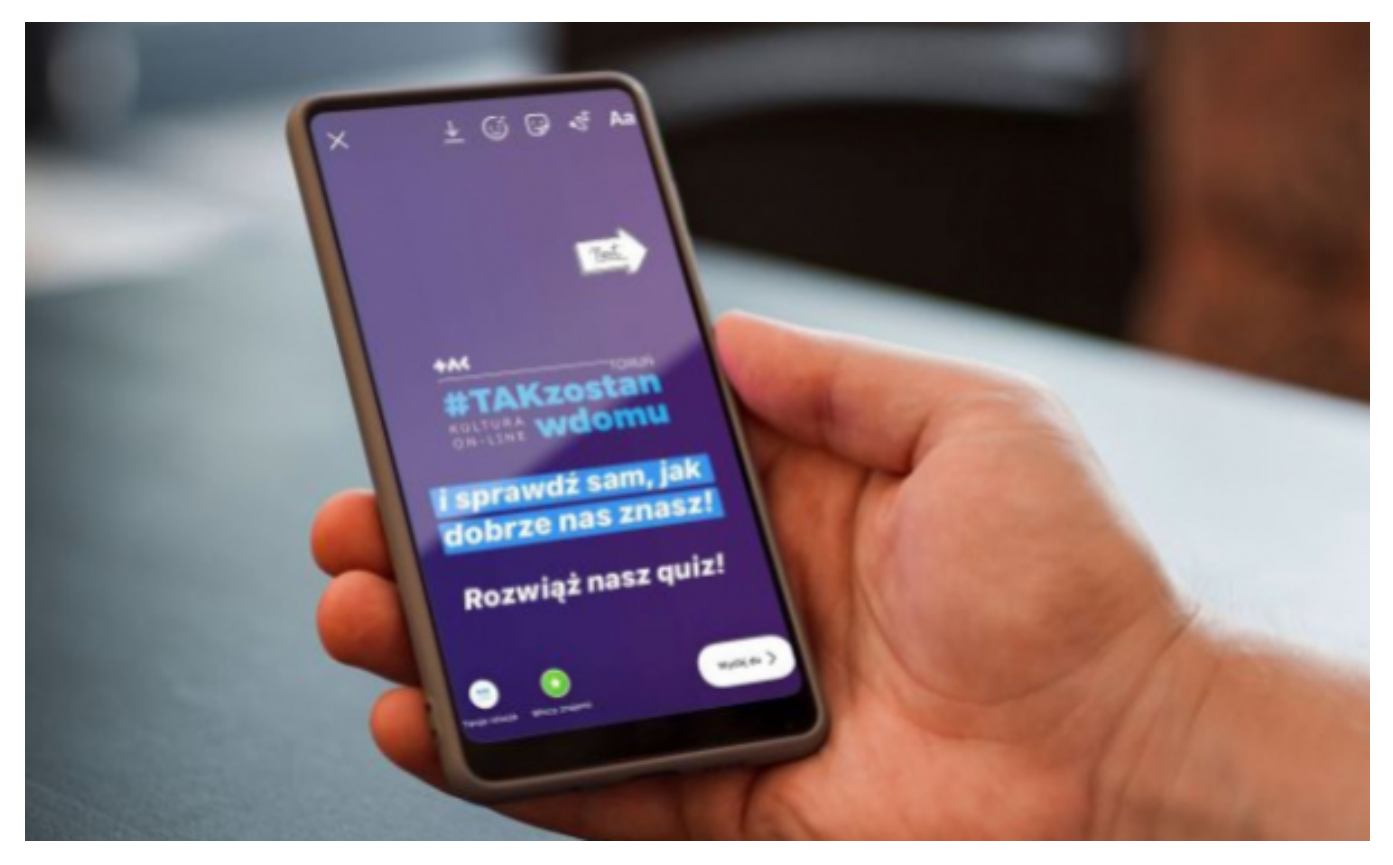

## $[1]$

## **toruńska kultura w czasie kwarantanny. Instytucje robią wszystko, by nie stracić Wirtualne spacery, quizy, filmiki, wykłady, spektakle i wernisaże online – tak działa kontaktu ze swoimi odbiorcami i zapewnić im jak najwięcej wysokogatunkowych atrakcji.**

Wszystkie toruńskie instytucje kultury oferują to, czym są w stanie podzielić się wirtualnie. Robią to przede wszystkim za pośrednictwem mediów społecznościowych: Facebooka, Instagrama i Twittera, a także swoich kanałów na YouTube.

Toruńska Agenda Kulturalna retransmituje m.in. organizowane przez siebie koncerty, Centrum Kultury Dwór Artusa prowadzi wykłady o sztuce online, Centrum Sztuk Współczesnej przygotowało wirtualny wernisaż, a muzea i Książnica Kopernikańska prezentują swoje zbiory. Aktorzy teatrów zachęcają widzów do zabaw i ćwiczeń, w nowej formie zapraszają do uczestnictwa w stałych cyklach, pojawiła się też pierwsza transmisja spektaklu Baja Pomorskiego i planowane są kolejne. O melomanach nie zapomina Toruńska Orkiestra Symfoniczna, która codziennie ma dla nich inną atrakcję. Wykłady i warsztaty naukowe proponuje Centrum Nowoczesności "Młyn Wiedzy".

Propozycji jest mnóstwo i każdego dnia ich przybywa. Na bieżąco publikujemy je na naszych stronach. Znajdziecie je w zakładce Koronawirus, w kategorii [Koronawirus - #zostańwdomu](http://www.torun.pl/pl/koronawirus/koronawirus-zostanwdomu) [2].

**Kategoria:** [Koronawirus, informacje lokalne](https://torun.pl/pl/koronawirus-informacje-lokalne) [3] [#zostańwdomu](https://torun.pl/pl/koronawirus-zostanwdomu) [4]

[3] https://torun.pl/pl/koronawirus-informacje-lokalne [4] https://torun.pl/pl/koronawirus-zostanwdomu